# **extreme computing**

# HDEEM Library Reference Guide

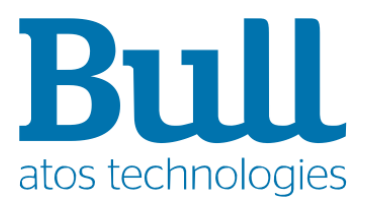

**86 A2 52FP 03 - October 2016**

The following copyright notice protects this book under Copyright laws which prohibit such actions as, but not limited to, copying, distributing, modifying, and making derivative works.

Copyright ©Bull SAS 2016

Printed in France

#### **Trademarks and Acknowledgements**

We acknowledge the right of proprietors of trademarks mentioned in this manual.

All brand names and software and hardware product names are subject to trademark and/or patent protection.

Quoting of brand and product names is for information purposes only and does not represent trademark and/or patent misuse.

**Hardware**

**October 2016**

**Bull Cedoc 357 avenue Patton BP 20845 49008 Angers Cedex 01 FRANCE**

*The information in this document is subject to change without notice. Bull will not be liable for errors contained herein, or for incidental or consequential damages in connection with the use of this material.*

# **Table of Contents**

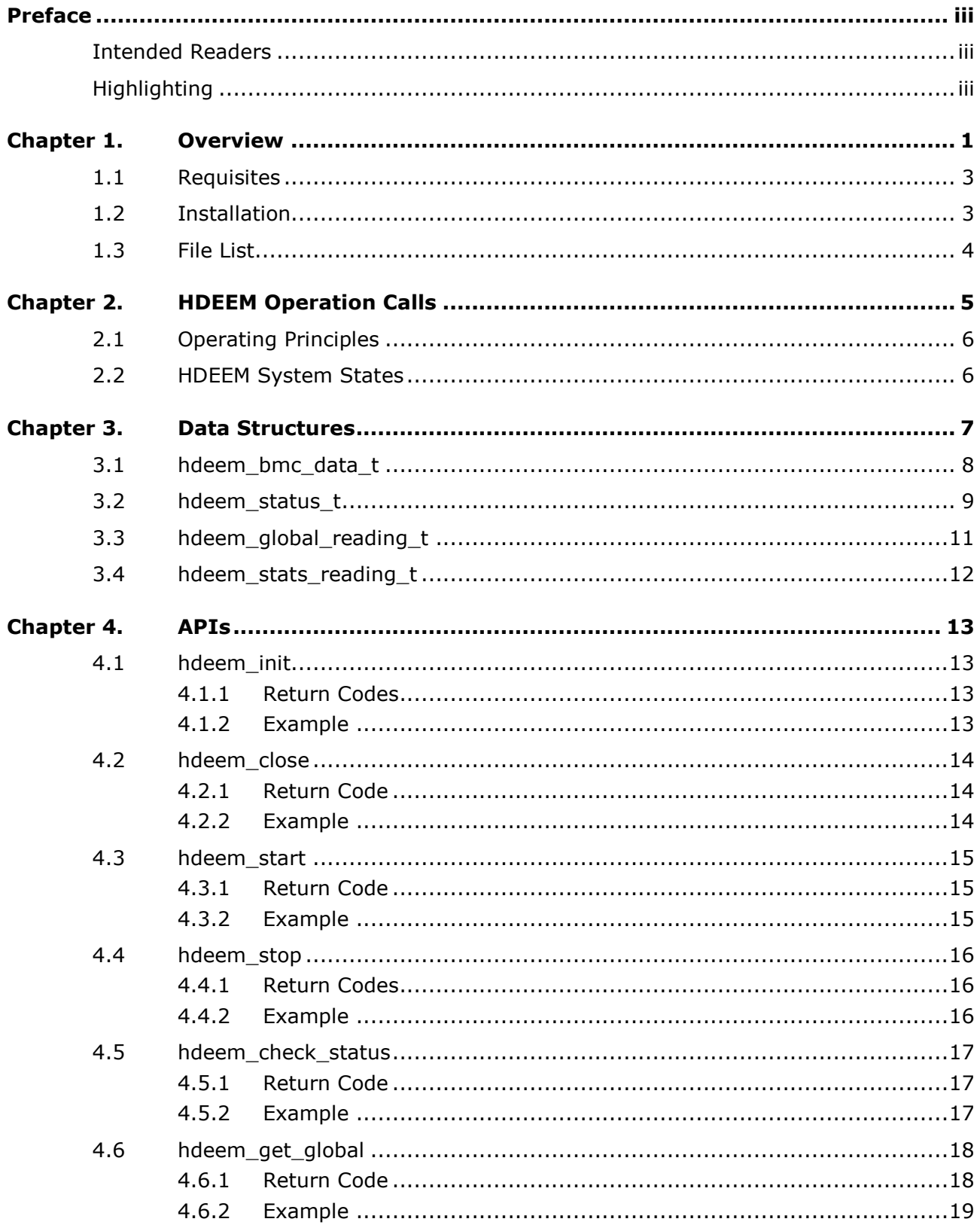

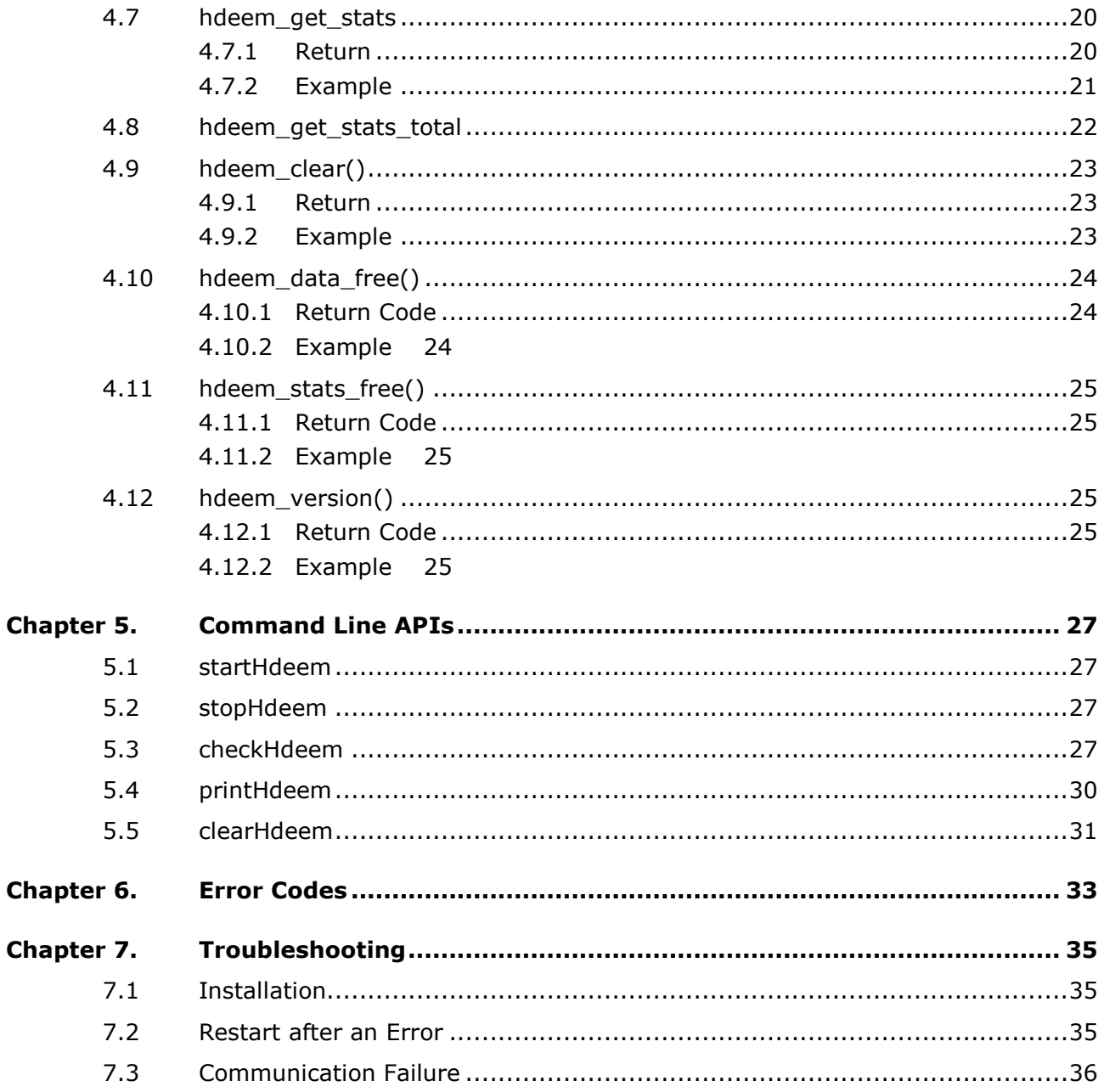

# <span id="page-4-0"></span>**Preface**

This guide explains how to use the HDEEM library with bullx blades.

**Note** You are advised to consult the Bull Support Web site for the most up-to-date product information, documentation, firmware updates, software fixes and service offers: [http://support.bull.com](http://support.bull.com/)

# <span id="page-4-1"></span>**Intended Readers**

This guide is intended for HDEEM library users.

# <span id="page-4-2"></span>**Highlighting**

The following highlighting conventions are used in this guide:

![](_page_4_Picture_143.jpeg)

System messages displayed on the screen

Identifies the FRONT of a component.

Identifies the REAR of a component.

![](_page_4_Picture_11.jpeg)

#### **DANGER**

**A Danger notice indicates the presence of a hazard that has the potential of causing death or serious personal injury.**

![](_page_4_Picture_14.jpeg)

#### **CAUTION**

**A Caution notice indicates the presence of a hazard that has the potential of causing moderate or minor personal injury.**

![](_page_4_Picture_17.jpeg)

#### **WARNING**

**A** *Warning* **notice indicates an action that could cause damage to a program, device, system, or data.** 

# <span id="page-6-0"></span>**Chapter 1. Overview**

The High Definition Energy Efficiency Monitoring (**HDEEM**) library is a software interface used to measure power consumption of HPC clusters with bullx blades.

Measurements are made via the **BMC** (Baseboard Management Controller) and a **FPGA** (Field-Programmable Gate Array) located on each blade.

The diagram, below, shows the hardware and software components for a user application built with the HDEEM interface:

![](_page_6_Figure_4.jpeg)

The table below shows the software component stack for the application:

![](_page_6_Picture_134.jpeg)

The HDEEM library interfaces with the FPGA component either in-band or outof-band. On out-of-band access, driving the FPGA is done through the BMC which is accessed by the network.

In-band access is done through IPMI, using the OpenIPMI driver for IPMI commands to the BMC. Other accesses need the HDEEM\_DRV kernel module to use PCI express data transfers from the FPGA to the BMC, and GPIO signals to start and stop data collection.

A sensor on the overall consumption of the node is read by the FPGA at a frequency of 8000 Hz and filtered values are recorded 1000 times per second.

Six Voltage Regulator sensors corresponding to the VR-CPU0 and VR-CPU1 processor sockets and to the VR-DIMMAB, VR-DIMMCD, VR-DIMMEF and VR-DIMMGH memory channels for each socket, are recorded at a frequency of 100 values per second.

The reading is performed by querying the BMC module which buffers the data using 256 MB of memory amounting to 8 hours of polling from the FPGA.

For a better accuracy of measurement, the blades are calibrated in factory and corrective factors are stored in the firmware of each blade. The error for the blade power values is less than 2%.

The API allows different data uses to be collected:

- Measurement of the cumulated energy, the minimum and the maximum power between a start and a stop command. The time resolution is one millisecond for the blade sensor, and  $1/100<sup>th</sup>$  second for the VR sensors.
- Measurement of the cumulated energy since the power awake of the blade.
- For both cumulated energy counters, from power on or from the start signal, intermediate measurement is accessible with a timestamp.
- Record of instantaneous power values. One value is recorded every millisecond for the blade sensor, and every  $1/100<sup>th</sup>$  second for the VR sensor. Data is stored in a circular buffer in the BMC that holds up to 8 hours of data without being emptied.
- All previous functionalities are available either from the operating system of the system being measured for improved synchronization of the start and stop commands and better response times to empty the circular buffer.
- These are also available through remote access to the BMC, for a null overhead on the host being measured.

# <span id="page-8-0"></span>**1.1 Requisites**

The following elements are required to use the HDEEM interface:

- **Red Hat 6.5** to ensure that the GPIO signal, include files and compilers, e.g. **gcc**, can be used.
- Libraries to link applications:
	- **freeipmi-1.2.9-22.1.x86\_64.rpm**
	- **freeipmi-devel-1.2.9-22.1.x86\_64.rpm**
- The ipmi service to connect to the BMC from the host:
	- **OpenIPMI-2.0.16-14.el6.x86\_64.rpm**
	- **OpenIPMI-libs-2.0.16-14.el6.x86\_64.rpm**

With its dependencies:

- **lm\_sensors-libs-3.1.1-17.el6.x86\_64.rpm**
- **net-snmp-libs-5.5-27.el6.x86\_64.rpm**

These modules must be installed and the IPMI service must be started using the command:

service ipmi start

The BMC and FPGA firmware must be at least:

BMC: 40.24.00 build103

FPGA: 0.2.6

**Note** Earlier BMC versions from 40.20.00 build 87 onwards are supported with limited functionalities.

# <span id="page-8-1"></span>**1.2 Installation**

- 1. Remove previous installations (<2.1.5) using the ./uninstall.sh script.
- 2. Remove the **/usr/local/hdeem** directory and the **/usr/local/bin/\*Hdeem\*** binary files
- 3. Install the rpm:

rpm –i hdeem-2.2.1-1.el6.x86\_64.rpm

with its dependencies on freeipmi and OpenIPMI

# <span id="page-9-0"></span>**1.3 File List**

The HDEEM package includes library files and an include file that describes the structure, along with prototypes of the functions used:

The API:

In the **/usr/lib64** directory:

- **libhdeem.a**, the static link version of the HDEEM library
- **.** libhdeem.so.1.5, the dynamic version of this library

#### In **/usr/include**:

**hdeem.h,** the header file for HDEEM functions

Command line utilities:

In **/usr/bin**:

- **startHdeem** to start high frequency data collection
- **stopHdeem** to stop high frequency data collection
- **checkHdeem** to display the status of the current data collection
- **printHdeem** to dump power values into a .csv file
- **clearHdeem** to reset the status, for example after an overflow.

An example of user code that uses the **hdeem API**:

#### In **/usr/shared/hdeem/sample**:

- hdeem\_sample.c
- Makefile

The kernel module to manage access to the BMC

- **/lib/modules /hdeem\_drv.ko**
- **/etc/sysconfig/modules/hdeem**.modules
- **/etc/rc.d/init.d/hdeem** (kernel 2.6)
- **/usr/libexec/hdeem** (kernel 3.x)
- **/usr/lib/systemd/system/hdeem.service** (kernel 3.x)

# <span id="page-10-0"></span>**Chapter 2. HDEEM Operation Calls**

For data collection: For data collection:

 $\mathbf{1}$ 

The HDEEM power measurement tool provides a set of APIs which when executed collect data for an application. The diagram below shows the different call chains for the application:

hdeem\_init hdeem\_start Start collection hdeem\_get\_global Acquisition : **Status**  Measurements **Stats** hdeem\_data\_free  $\mathbf{1}$ hdeem\_stop Stop collection hdeem get global Acquisition of last data hdeem data free hdeem close

> Optional intermediate dump of the data. Data collection may not be longer than 8 hours between two calls to hdeem\_get\_global()

# <span id="page-11-0"></span>**2.1 Operating Principles**

- The first call to the HDEEM API must always be **hdeem\_init()**
- **hdeem\_check\_status()**, **hdeem\_get\_global()** and **hdeem\_get\_stats()** may be called at any time to get data from the last (possible still ongoing) measurement session
- **hdeem close()** must be called at the end
- If **hdeem\_get\_global()** is called **hdeem\_data\_free()** must be called, otherwise memory leaks arise
- If **hdeem\_get\_stats()** is called **hdeem\_stats\_free(**) must be called, otherwise memory leaks arise

# <span id="page-11-1"></span>**2.2 HDEEM System States**

The diagram below shows the different system states possible along with the procedure calls used to change application states.

![](_page_11_Figure_8.jpeg)

**Idle**: Sensors are read, calibration is applied, and values are made available to the BMC for its web interface.

**FPGA & BMC Polling**: Buffer is being filled in FGPA and in BMC and stats (min/max/energy) are gathered in the FPGA

**BMC Polling**: FPGA polling is stopped, but its buffer has not been emptied by the BMC yet.

**FPGA or BMC overflow**: Only stats (min/max/energy) are gathered in the FPGA. High resolution data already stored in the BMC remains available for reading.

# <span id="page-12-0"></span>**Chapter 3. Data Structures**

The APIs provided by HDEEM use data built according to four data structures:

- **hdeem\_bmc\_data\_t**
- **hdeem\_status\_t**
- **hdeem\_global\_reading\_t**
- **hdeem\_stats\_reading\_t**

These structures are defined in the **hdeem.h** file and provide information to the application at various levels using fields that are either read or write.

# <span id="page-13-0"></span>**3.1 hdeem\_bmc\_data\_t**

This structure applies to the HDEEM connection and its values are obtained during the initialization phase.

```
typedef struct hdeem_bmc_data {
    char* host;
    char *user;
    char* password;
    int hasGPIO ;
    int hasPCIe ;
   ipmi_ctx_t_ctx;
   int \bar{b} vr sensors;
   int nb_blade_sensors;
char ** name vr sensors;
char ** name blade sensors;
    int structure_version ;
   int blade frequency ;
    int vr_frequency ;
struct timespec skew blade;
struct timespec skew vr;
} hdeem bmc data t;
```
![](_page_13_Picture_220.jpeg)

All the fields are read by user except **host**, **user** and **password** which use the values that the user enters.

# <span id="page-14-0"></span>**3.2 hdeem\_status\_t**

This structure provides HDEEM application status details at the time it is called:

```
typedef struct hdeem_status {
   unsigned char status;
struct timespec start time blade;
struct timespec start time vr;
struct timespec stop time blade;
struct timespec stop time vr;
    uint64_t total_blade_values;
   uint64^-t total_vr_values;
uint64 t pending blade values;
uint64 t pending vr values;
} hdeem status t;
```
All the fields are read by user.

![](_page_14_Picture_305.jpeg)

![](_page_15_Picture_149.jpeg)

# <span id="page-16-0"></span>**3.3 hdeem\_global\_reading\_t**

This structure is constructed during the call to hdeem\_get\_global(). It should be freed by a call to hdeem\_data\_free() after use.

```
typedef struct hdeem global reading {
    uint64 t first blade value;
     uint64_t first_vr_value;
    uint64_t nb_blade_values;
    uint64<sup>-t</sup> nb<sup>-</sup>vr<sub>-</sub>values;
    hdeem_blade_power_t * blade_power;
     hdeem_vr_power_t * vr_power;
} hdeem_global_reading_t;
```
#### All the fields are read by user.

![](_page_16_Picture_145.jpeg)

```
typedef struct hdeem_blade_power {
   float *value; blade sensor value
} hdeem_blade_power_t;
typedef struct hdeem vr power {
   float *value; vr sensor values
} hdeem_vr_power_t;
typedef struct hdeem_energy {
                               cumulated energy
} hdeem_energy_t;
```
# <span id="page-17-0"></span>**3.4 hdeem\_stats\_reading\_t**

This structure is constructed during the call to **hdeem\_get\_stats()** or **hdeem\_get\_stats\_total()**. It should be freed by a call to **hdeem\_stats\_free()** after use.

```
typedef struct hdeem stats reading {
    hdeem_vr_power_t max_vr_values;
   hdeem blade power t max blade values;
   hdeem vr power t min vr values;
    hdeem_blade_power_t min_blade_values;
   hdeem_energy_t energy_vr_values;
   hdeem_energy_t energy_blade_values;
    hdeem_vr_power_t average_vr_values;
   hdeem blade power t average blade values;
    uint64_t nb_blade_values;
   uint64_t nb_vr_values;
   hdeem vr power t instant vr values;
   hdeem blade power t instant blade values;
   struct timespec read time blade;
   struct timespec read time vr;
} hdeem stats reading t;
```
All the fields are read by user.

![](_page_17_Picture_250.jpeg)

#### **Note** The **read\_time\_blade** and r**ead\_time\_vr** differ because of the lapse of time between the sensor polling and the time the data is made available after filtering.

# <span id="page-18-0"></span>**Chapter 4. APIs**

This chapter lists HDEEM functions with their return codes and examples of use. **hdeem.h** requires **struct timespec**. The easiest way to ensure this is to include **hdeem.h** as the first header. Otherwise the source needs to be compiled according to POSIX P1003.1b-1993 or as ISOC11. Anyone of the following works with glibc/gcc:

- -D\_DEFAULT\_SOURCE
- -D\_POSIX\_C\_SOURCE=199309L
- $\bullet$  -std=gnu99
- $-std=c11$

# <span id="page-18-1"></span>**4.1 hdeem\_init**

The **int hdeem\_init (hdeem\_bmc\_data\_t \* bmc)** function generates a BMC application-specific context and prepares GPIO signal use and initializes the numbers of VR and blade sensors.

This function must be called before any other HDEEM functions.

#### **Parameters**

bmc -> host: must be initialized to a valid ip address of the BMC, the hostname of the BMC, or the NULL pointer.

bmc -> user: if host is different from NULL, must be initialized to a valid login name on the BMC.

bmc -> password: if user is different from NULL, must contain the password.

hdeem\_init() checks for the compatibility of the **hdeem.h** header used at compile time, and of the dynamic library. When the library is not compatible, an error code is returned. If the library is compatible but the version number is different, a warning is printed.

#### <span id="page-18-2"></span>**4.1.1 Return Codes**

![](_page_18_Picture_229.jpeg)

#### <span id="page-18-3"></span>**4.1.2 Example**

```
int rc;
...
hdeem bmc_data_t bmc;
bmc.host = NULL;
...
rc = hdeem_init(&bmc);
if(rc){
        printf("hdeem_init failed!\n");
         return rc;
}
```
# <span id="page-19-0"></span>**4.2 hdeem\_close**

The **void hdeem\_close (hdeem\_bmc\_data\_t \* bmc)** function closes and destroys the BMC application-specific context generated by **hdeem\_init**.

This function must be called when all other HDEEM functions have completed.

#### <span id="page-19-1"></span>**4.2.1 Return Code**

Nothing

#### <span id="page-19-2"></span>**4.2.2 Example**

```
hdeem bmc data t bmc;
int rc;
...
bmc.host = NULL;rc = hdeem init(&bmc);
if(rc){
       printf("hdeem init failed!\n");
        return rc;
}
...
hdeem_close(&bmc);
```
# <span id="page-20-0"></span>**4.3 hdeem\_start**

The **int hdeem\_start (hdeem\_bmc\_data\_t \* bmc)** function starts collections at both BMC and FPGA levels and the FPGA receives a GPIO start signal at this time.

#### <span id="page-20-1"></span>**4.3.1 Return Code**

![](_page_20_Picture_185.jpeg)

#### <span id="page-20-2"></span>**4.3.2 Example**

```
hdeem_bmc_data_t bmc;
int rc;
...
bmc.host = NULL;
rc = hdeem_init(&bmc);
if(rc){
        printf("hdeem_init failed!\n");
       -<br>return rc;
}
...
if(hdeem_start(&bmc)){
        printf("first hdeem start failed, try hdeem clear!\n");
        rc = hdeem\_clear(\&bmc); if(rc){
                printf("hdeem clear failed!\n");
                 return rc;
         }
         rc = hdeem_start(&bmc);
         if(rc){
                 printf("hdeem start failed!\n");
                 return rc;
         }
}
 ...
hdeem_close(&bmc);
```
# <span id="page-21-0"></span>**4.4 hdeem\_stop**

The **int hdeem\_stop (hdeem\_bmc\_data\_t \* bmc)** function stops the collection at the FPGA level.

It may take some more milliseconds before the polling of the BMC to the FPGA is done and all the data is available for the **hdeem\_get\_stats** and **hdeem\_get\_globa**l functions. To be sure, check the BmcPolling bit returned by the **hdeem\_check\_status** function.

#### <span id="page-21-1"></span>**4.4.1 Return Codes**

![](_page_21_Picture_154.jpeg)

#### <span id="page-21-2"></span>**4.4.2 Example**

```
int rc;
...
hdeem bmc data t bmc;
...
bmc.host = NULL;
rc = hdeem_stop(&bmc);
if(rc){
       printf("hdeem stop failed!\n");
        return rc;
}
...
hdeem_close(&bmc);
```
# <span id="page-22-0"></span>**4.5 hdeem\_check\_status**

The **int hdeem\_check\_status(hdeem\_bmc\_data\_t \* bmc, hdeem\_status\_t \*status)** function retrieves the HDEEM status for an application using a hdeem status t data structure call.

#### <span id="page-22-1"></span>**4.5.1 Return Code**

![](_page_22_Picture_221.jpeg)

#### <span id="page-22-2"></span>**4.5.2 Example**

```
struct timespec duration, now;
char timestr[30];
int rc;
...
hdeem bmc data t bmc;
hdeem status t readings;
...
bmc.host=NULL;
rc = hdeem init(&bmc);
if(rc){
        printf("hdeem_init failed!\n");
         return rc;
}
rc = hdeem check status(&bmc, &readings);
if(rc){
        printf("hdeem check status failed!\n");
         return rc;
}
...
printf("FPGA polling : %d\n", IsFpgaPolling(readStatus.status));
     if (IsFpgaPolling(readStatus.status)) {
        printf("started by : %s\n",
StartedBy(readStatus.status));
 }
printf("Uploading session : %d\n",
IsUploadingSessionActive(readStatus.status));
printf("BMC polling : %d\n", IsBmcPolling(readStatus.status));<br>exist5("BMC coordian : %d\n", IsPmaQuarflau(readStatus.status));
printf("BMC overflow : %d\n", IsBmcOverflow(readStatus.status));
printf("FPGA blade overflow : %d\n",
IsFpgaBladeOverflow(readStatus.status));
printf("FPGA vr overflow : %d\n",
IsFpgaVrOverflow(readStatus.status));
printf("Total blade values : %d\n", readStatus.total_blade_values);
printf("Pending blade in BMC : \delta d \nightharpoonup", readStatus.pending blade values);
printf("Total VR values : \frac{1}{8}d\pi, readStatus.total vr values);
printf("Pending VR in BMC : \frac{\dagger}{\dagger}, readStatus.pending vr values);
...
hdeem_close(&bmc);
```
# <span id="page-23-0"></span>**4.6 hdeem\_get\_global**

The int hdeem\_get\_global(hdeem\_bmc\_data\_t \* bmc, hdeem\_global\_reading\_t \* **readings)** function gets all the sensor values collected by the BMC from the **hdeem\_global\_reading\_t** data structure that have not yet been read by the application at call time.

This function empties memory dedicated to the collection of sensor measurements and should be called when the memory is saturated. The BMC buffering capacity is equivalent to around eight hours of measurements.

This function also allocates memory for the blade and VR value arrays. These two pointers must be freed by calling **hdeem\_data\_free(),**, even when **hdeem\_get\_global()** returns an error code.

#### <span id="page-23-1"></span>**4.6.1 Return Code**

![](_page_23_Picture_180.jpeg)

# <span id="page-24-0"></span>**4.6.2 Example**

```
int rc;
...
hdeem_bmc_data_t bmc; 
hdeem global reading t readings;
...
bmc.host=NULL;
rc = hdeem init(&bmc);
...
hdeem_start(&bmc);
...
(run the code you want to monitor)
...
rc = hdeem get global (&bmc, &readings);
if(rc){
        printf("hdeem get global failed!\n");
        hdeem data free(\overline{\text{area}});
        return rc;
}
...
printf("\n%s\n", bmc.name blade sensors[0]);
 printf("----------");
    // blade_power contains only one value for the "BLADE" sensor
    for (i = 0; i < readings.nb blade values; i++) {
printf("\n%6d : ",i + readings.first blade value);
printf(" %9.3f", readings.blade power[i].value[0]);
     }
   printf("\n\n");
   \overline{p} printf("CPUs \n");
   printf("----------\n");
     // Print the first 2 VR sensors (CPU0 and CPU1)
for (i = 0; i < readings.nb vr values; i++) {
printf("\n%6d : %12.1f %12.1f ",i + readings.first vr value,
             readings.vr_power[i].value[0],
             readings.vr_power[i].value[1]
               );
     }
...
hdeem data free(&readings);
...
hdeem_close(&bmc);
```
# <span id="page-25-0"></span>**4.7 hdeem\_get\_stats**

The **int hdeem\_get\_stats(hdeem\_bmc\_data\_t \* bmc, hdeem\_stats\_reading\_t \* stats)** function retrieves statistics obtained by a call, from the beginning of the collection, via a **hdeem\_stats\_reading\_t** data structure.

#### <span id="page-25-1"></span>**4.7.1 Return**

![](_page_25_Picture_75.jpeg)

#### <span id="page-26-0"></span>**4.7.2 Example**

```
int rc;
hdeem_stats_reading_t stats;
hdeem bmc data t bmc
...
// Create an connection to the local BMC
bmc.host=NULL;
rc = hdeem init(&bmc);
if(rc){
         printf("hdeem init failed!\n");
          return rc;
}
...
// Read statistics about energy consumptions
rc = hdeem qet stats(&bmc, &stats);
if(rc){
         printf("hdeem get stats failed!\n");
         hdeem stats \bar{r}ree(\bar{\&}stats);
          return rc;
}
printf(''\n'');
printf("==== HDEEM statistics ====\n");<br>printf (" Max (W) Min
                      Max (W) Min (W) Instant Average (W)
Energy (J)\n\ln";
for (i = 0; i < bmc.nb blade_sensors; i++){
    printf("%8s", bmc.name_blade_sensors[i]);<br>printf(" %8.3f", stats.max blade values
    printf(" %8.3f", stats.max_blade_values.value[i]);<br>printf(" %8.3f", stats.min blade values.value[
printf(" %8.3f", stats.min blade values.value[i]);
printf(" %8.3f", stats.instant blade values.value[i]);
printf(" %8.3f", stats.average blade values.value[i]);
    printf(" %8.3f", stats.average_blade_values.value[i]);<br>printf(" %12.3f\n", stats.energy_blade_values.value[i]);
}
printf("\n");
printf (" Max (W) Min (W) Instant Average (W) 
Energy (J)\n\overline{\n};
for (i = 0; i < bmc.nb vr_sensors; i++){
    printf("%8s", bmc.name_vr_sensors[i]);<br>printf(" %8.3f", stats.max vr values
               88.3f'', stats.max vr values.value[i]);
    printf(" %8.3f", stats.min_vr_values.value[i]);<br>printf(" %8.3f", stats.instant vr values.value
printf(" \frac{1}{88.3f}", stats.instant vr values.value[i]);
printf(" \frac{1}{88.3f}, stats.average vr values.value[i]);
    printf(" \$12.3f\n\cdot, stats.energy vr values.value[i]);
}
printf("\n");
fflush(stdout);
...
// Free data structures
hdeem stats free(&stats);
// Close connection to the BMC
hdeem_close(&bmc);
```
# <span id="page-27-0"></span>**4.8 hdeem\_get\_stats\_total**

The **int hdeem\_get\_stats\_total(hdeem\_bmc\_data\_t \* bmc, hdeem\_stats\_reading\_t \* stats)** function:

- Retrieves the statistics obtained at the time of the call, since the power awake of the blade.
- Returns a hdeem\_stats\_reading\_t structure, same as hdeem\_get\_stats.

The **max\_blade\_values** and **max\_vr\_values** tables are set to a non significant zero.

#### **Return**

![](_page_27_Picture_92.jpeg)

# <span id="page-28-0"></span>**4.9 hdeem\_clear()**

The **int hdeem\_clear(hdeem\_bmc\_data\_t \* bmc)** function stops FPGA data collection and resets the FPGA and BMC buffers.

This function may be used to reset these components and relaunch a collection cleanly if the previous collection did not stop correctly, for example when there is an application abort.

#### <span id="page-28-1"></span>**4.9.1 Return**

![](_page_28_Picture_180.jpeg)

# <span id="page-28-2"></span>**4.9.2 Example**

```
int rc;
hdeem bmc data t bmc;
...
Bmc.host=NULL;
rc = hdeem init(&bmc);
if(rc){
        printf("hdeem init failed!\n");
         return rc;
}
…
if(hdeem_start(&bmc)){
        printf("first hdeem start failed, try hdeem clear()!\n\cdot");
        rc = hdeem clear(&bmc);
         if(rc){
                 printf("hdeem clear failed!\n");
                 return rc;
         }
        rc = hdeem start(&bmc);
        if(rc = hdeem start(&bmc)){
                print\overline{f}("hdeem start failed!\n");
                  return rc;
         }
}
…
hdeem_close(&bmc);
```
# <span id="page-29-0"></span>**4.10 hdeem\_data\_free()**

void hdeem\_data\_free(hdeem\_global\_reading\_t \* readings)

This function frees memory allocated to the **blade\_power** and **vr\_power** arrays by the **hdeem\_get\_global()** function.

This function must follow all **hdeem\_get\_global()** calls to avoid a memory leak when calling hdeem\_get\_global()several times.

**hdeem data free()** should be called, even in the event of an error. If the error occurred before the memory was allocated, the corresponding pointers are at least initialized to NULL and **hdeem\_data\_free()** will not get into segmentation violation.

#### <span id="page-29-1"></span>**4.10.1 Return Code**

Nothing

#### <span id="page-29-2"></span>**4.10.2 Example**

```
int rc;
...
hdeem bmc data t * bmc;
hdeem global reading t readings;
...
bmc.host=NULL;
rc = hdeem init(&bmc);
...
hdeem_start(&bmc);
...
rc = hdeem get global (&bmc, &readings);
...
(print many interesting things found in reading)
...
// Free some MBs allocated to contain power values
hdeem data free(&readings);
...
hdeem_close(&bmc);
```
### <span id="page-30-0"></span>**4.11 hdeem\_stats\_free()**

The **void hdeem\_stats\_free(hdeem\_stats\_reading\_t \* stats)** function frees memory allocated to arrays by the **hdeem\_get\_stats()** function.

This function must follow all **hdeem\_get\_stats()** calls.

#### <span id="page-30-1"></span>**4.11.1 Return Code**

Nothing

#### <span id="page-30-2"></span>**4.11.2 Example**

```
int rc; 
hdeem bmc data t bmc;
bmc.host=NULL;
hdeem stats reading t stats;
...
// Loop on hdeem_get_stats() to trace the evolution of energy consumed 
while (i<1000) {
rc = hdeem_get_stats(&bmc, &stats);
printf("%12.3\n", stats.energy_blade_values.value[0]);
// Avoid a memory leak on the different value[] tables
// allocated at each call to hdeem_get_stats() 
hdeem stats free(&stats);
}
```
# <span id="page-30-3"></span>**4.12 hdeem\_version()**

The **void hdeem\_version(char \* str, int n)** function returns the library version in a string of at most n characters.

#### <span id="page-30-4"></span>**4.12.1 Return Code**

Nothing.

Printf a warning in stderr if library version differs from user's hdeem.h version.

#### <span id="page-30-5"></span>**4.12.2 Example**

```
hdeem version(version, 10);
printf("\nHDEEM_VERSION %s\n\n", version);
```
# <span id="page-32-1"></span><span id="page-32-0"></span>**Chapter 5. Command Line APIs**

#### **5.1 startHdeem**

Starts in-band or out-of-band collection.

**./startHdeem [-H <bmc>] [-U <user>] [-P <password>]**: Start high frequency power measurement

**<bmc>** : IP address or DNS name of the remote BMC for out-of-band access. Default is in-band access

**<user>** : User name to connect to the remote BMC for out-of-band access

**<password>**: Password to connect to the remote BMC for out-of-band access

#### <span id="page-32-2"></span>**5.2 stopHdeem**

Stops in-band or out-of-band data collection.

./stopHdeem [-H <br />hmc>] [-U <user>] [-P <password>]: Stop high frequency power measurements.

**<bmc>** : IP address or DNS name of the remote BMC for out-of-band access. Default is in-band access

**<user>** : User name to connect to the remote BMC for out-of-band access

**<password>**: Password to connect to the remote BMC for out-of-band access

#### <span id="page-32-3"></span>**5.3 checkHdeem**

Checks data collection status and displays statistics for the data collected.

./checkHdeem [-H <br />bmc> -U <user> -P <password>]: Display status of high frequency power measurements.

**<bmc>** : IP address or DNS name of the remote BMC for out-of-band access. Default is in-band access.

**<user>** : User name to connect to the remote BMC for out-of-band access.

**<password>**: Password to connect to the remote BMC for out-of-band access.

#### **Output Example**

[<user\_name>@SP141400Y test\_hdeem]\$ checkHdeem

 $===$  HDEEM VERSION 2.2.2  $==$ 

```
BMC structure version : 0x2<br>Synchro capability : GPIO
Synchro capability
Buffer dump through : PCIe 
Blade sensors
   Number of sensors : 1
   Names : BLADE,
   Clock skew : 5.600 ms
   Frequency : 1000 
VR sensors
   Number of sensors : 6
   Names : CPU0, CPU1, DDR AB, DDR CD, DDR EF, DDR GH,
   Clock skew : 35.000 ms
   Frequency : 100
```

```
-------------------------------------------------------------------------
=== HDEEM status at 2016-05-09 11:01:05.336 ==HDEEM State : Idle
BMC polling : 0
FPGA polling : 0
Uploading session : 0
 -------------------------------------------------------------------------
-------------------------------------------------------------------------
==== Status of last data collection ====
Last polling start time for blade : 2016-05-09 10:57:34.618
Last polling start time for vr : 2016-05-09 10:57:34.589
Polling started by \qquad \qquad : GPIOLast polling stop time for blade : 2016-05-09 10:58:39.937
Last polling stop time for VR : 2016-05-09 10:58:39.908
Polling duration (s) : 65.318
BMC overflow : 0
FPGA blade overflow : 0
FPGA vr overflow : 0
Total blade values : 65320
Pending blade in BMC : 264
Total VR values : 6532
Pending VR in BMC : 26
==== Instantaneous values ==== 
   BLADE 101.625
    CPU0 13.875
    CPU1 10.000
   DDR AB 2.250
   DDRCD 0.000
   DDR_EF 0.375
   DDR_GH 0.375
==== HDEEM statistics ====
Time of statistics for blade : 2016-05-09 11:01:05.334
Time of statistics for vr : 2016-05-09 11:01:05.305
Time of statistics ion views<br>Blade values for stats : 65319<br>. 6532
VR values for stats : 6532
Duration for stats (s) : 65.318
Real blade freq (#Measure/s) : 1000.000783
Real vr freq (#Measure/s) : 100.001609
         Max (W) Min (W) Average (W) Bnergy (J)
BLADE 364.500 142.125 269.405 17597.266
CPU0 119.625 48.500 97.885 6393.865
CPU1 117.625 34.125 93.571 6112.075
DDR AB 5.375 3.875 5.026 328.305
DDR CD 3.125 1.625 2.700 176.380
DDR EF 6.375 0.750 4.619 301.715
DDR GH 6.250 0.625 4.537 296.353
==== HDEEM statistics total from power awake ====
Time of total stats for blade : 2016-05-09 11:01:05.336<br>Time of total stats for vr : 2016-05-09 11:01:05.307
Time of total stats for vr : 2016-05-09<br>Blade values total : 509455586
Blade values total
VR values total : 50940030
[<user_name>@SP141400Y test_hdeem]$
```
The previous version of the BMC (build 87) is supported with a restricted output:

[root@SP141100F ~]# checkHdeem  $===$  HDEEM VERSION 2.2.2  $===$ BMC structure version : 0x1 Synchro capability : GPIO Buffer dump through : PCIe Blade sensors Number of sensors : 1 Names : BLADE, Clock skew : 5.600 ms Frequency : 1000 VR sensors Number of sensors : 6 Names : CPU0, CPU1, DDR AB, DDR CD, DDR EF, DDR GH, Clock skew : 35.000 ms Frequency : 100 ==== HDEEM status at 2016-05-09 11:02:54.978 ==== HDEEM State : Idle<br>BMC polling : 0 BMC polling : 0 FPGA polling : 0 Uploading session : 0 ==== Status of last data collection ==== Last polling start time for blade : 2016-05-03 16:58:55.467 Last polling start time for vr : 2016-05-03 16:58:55.437 Polling started by  $\qquad \qquad : GPIO$ Last polling stop time for blade : 2016-05-03 16:58:56.748 Last polling stop time for VR : 2016-05-03 16:58:56.718 Polling duration (s) : 1.281<br>RMC overflow : 0 BMC overflow : 0<br>FPGA blade overflow : 0 FPGA blade overflow FPGA vr overflow  $\begin{array}{ccc} 0 & 0 \\ 0 & 1282 \end{array}$  : 0 Total blade values : 128<br>Pending blade in BMC : 252 Pending blade in BMC : 252<br>Total VR values : 252<br>28 : 128 Total VR values : 12<br>Pending VR in BMC : 25 Pending VR in BMC ==== HDEEM statistics ==== Time of statistics for blade : 2016-05-09 11:02:54.973 Time of statistics for vr : 2016-05-09 11:02:54.943 Blade values for stats : 1281 VR values for stats : 128 Duration for stats (s) : 1.281 Real blade freq (#Measure/s) : 999.949252 Real vr freq (#Measure/s) : 99.916865 Max (W) Min (W) Average (W) Energy (J) BLADE 92.250 51.750 63.039 80.753 CPU0 27.250 14.125 16.701 21.377 CPU1 22.125 9.250 12.935 16.557 DDR AB 2.250 0.000 0.399 0.511 DDR CD 3.375 1.000 1.400 1.792 DDR EF 3.125 2.250 2.430 3.111 DDR GH 2.500 1.625 1.801 2.305 hdeem\_get\_stats\_total not supported by this version of BMC

```
[root@SP141100F ~]#
```
# <span id="page-35-0"></span>**5.4 printHdeem**

Prints the values collected into a **csv** file.

**./printHdeem [-H <bmc> -U <user> -P <password> -o <file>]**: Dump high frequency power value

**<bmc>** : IP address or DNS name of the remote BMC for out-of-band access. Default is in-band access

**<user>** : User name to connect to the remote BMC for out-of-band access

**<password>**: Password to connect to the remote BMC for out-of-band access

**<file>** : csv output file. Default file name is **hdeem\_<date>\_<time>.cs**v

#### **Example of Generated File**

HDEEM\_VERSION, 2.2.2

BMC address, 172.31.90.80

![](_page_35_Picture_201.jpeg)

# <span id="page-36-0"></span>**5.5 clearHdeem**

Clears the status of a bogus data collection.

./clearHdeem [-H <br />bmc>] [-U <user>] [-P <password>]: Display status of high frequency power measurement

**<bmc>** : IP address or DNS name of the remote BMC for out-of-band access. Default is in-band access

**<user>** : User name to connect to the remote BMC in case of out-of-band access

**<password>**: Password to connect to the remote BMC in case of out-of-band access

# <span id="page-38-0"></span>**Chapter 6. Error Codes**

The following table summarizes the library function error codes functions and the HDEEM system internal error codes:

 $\overline{a}$ 

![](_page_38_Picture_305.jpeg)

![](_page_39_Picture_112.jpeg)

# <span id="page-40-0"></span>**Chapter 7. Troubleshooting**

This chapter lists the preliminary checks to be performed and some potential data collection problems.

# <span id="page-40-1"></span>**7.1 Installation**

Check the following before using the HDEEM library:

1. The **hdeem** service is started at boot time, by running:

chkconfig --list hdeem

If the result is **off**, run:

chkconfig hdeem on

2. The **hdeem** service has started, by running

service hdeem status

If the status has stopped, run:

service hdeem start

3. **hdeem\_drv.ko** is inserted as a module (for PCIe capability)

lsmod | grep hdeem\_drv

4. The **ipmi** service is started at boot time, by running:

chkconfig --list ipmi

If the result is **off**, run:

chkconfig ipmi on

5. The **hdeem** service has started, by running

service hdeem status

If the status has stopped, run:

service hdeem start

# <span id="page-40-2"></span>**7.2 Restart after an Error**

The **hdeem\_clear** resets the HDEEM system function before restarting a collection properly. This function unblocks potentially critical situations, for example, if a program using the API crashes during the execution of **hdeem\_get\_global()** and the 'Uploading session' bit is set.

# <span id="page-41-0"></span>**7.3 Communication Failure**

If data (blade value and/or vr value) is lost by the BMC, the function **hdeem\_get\_global** returns the **HDEEM\_ERROR\_DATALOST\_BYBMC** error code.

![](_page_41_Picture_81.jpeg)

**Bull Cedoc 357 avenue Patton BP 20845 49008 Angers Cedex 01 FRANCE**